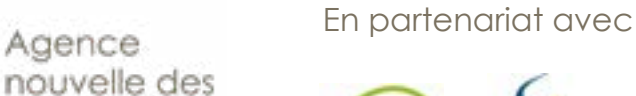

solidarités

actives

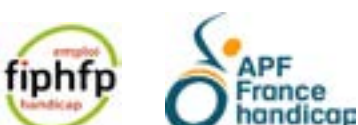

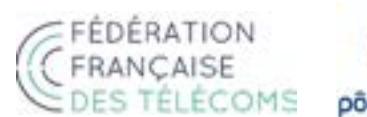

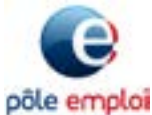

# **Labo numérique et handicap**

# **Cartographie des usages du numérique pour les personnes en situation de handicap**

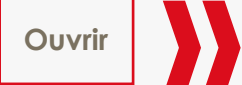

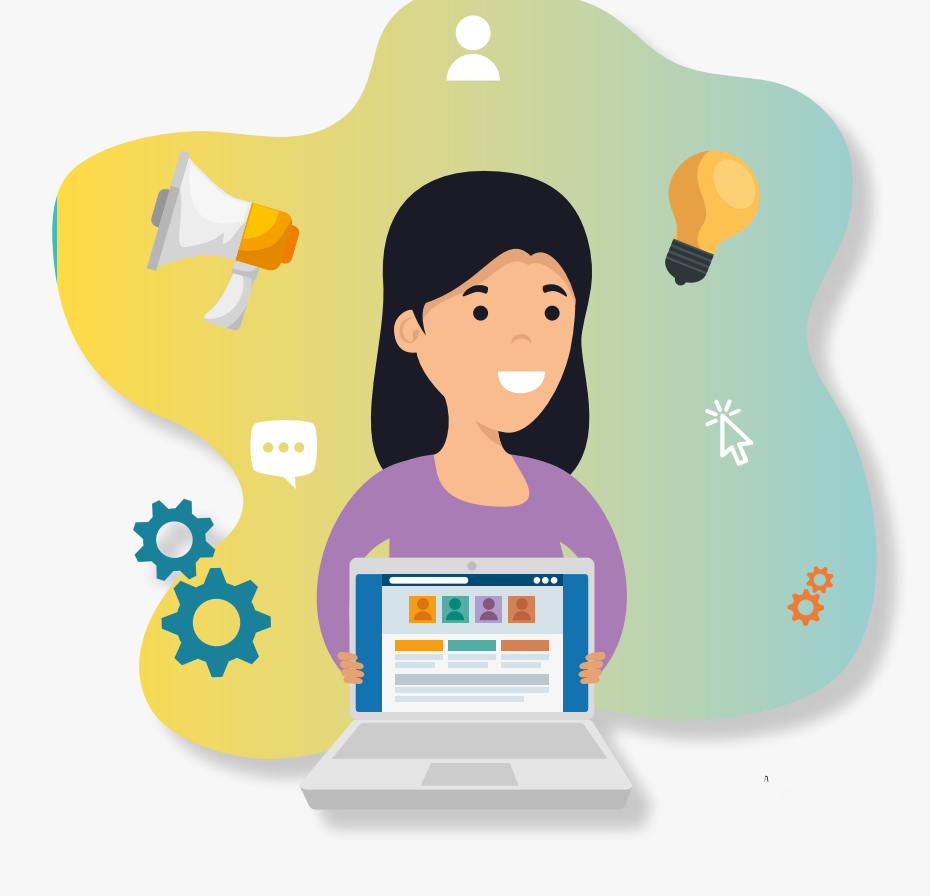

### <span id="page-1-0"></span>Le numérique pour les personnes en situation de handicap

#### **La société française est résolument entrée dans l'ère des services numériques.**

Ils impactent aujourd'hui la vie de toutes les françaises et de tous les français en leur proposant de nombreuses solutions facilitant leurs démarches quotidiennes que ce soit pour se loger, pour accéder à leurs droits, pour réaliser leurs démarches administratives, pour se déplacer, pour tisser des liens sociaux ou pour trouver un emploi.

Si cette transformation fulgurante de la société apporte une plus-value importante à toutes celles et ceux qui maitrisent ces technologies, elle peut également être source de grandes difficultés pour les publics les plus fragiles.

Il s'agit alors de s'intéresser à la question de l'accès aux infrastructures et aux outils mais également de travailler sur les problématiques de l'usage, plus particulièrement pour les publics pouvant rencontrer des freins à l'utilisation des services numériques.

**Pour construire une société numérique inclusive, il convient de se donner les moyens d'accompagner les publics les plus en difficulté** en les guidant dans la connaissance et dans l'usage des services numériques qui leur seraient utiles pour répondre à leurs besoins immédiats. Un point d'attention doit être également porté aux outils et services existants pour qu'ils soient pleinement accessibles à tous.

Aujourd'hui, il s'agit de passer d'une vision du numérique contraignant à un numérique qui soit source de nouvelles opportunités pour améliorer le quotidien de tous.

**Le numérique offre de très nombreuses opportunités permettant de compenser le handicap d'un point de vue fonctionnel, physique et sensoriel.**

#### **Mobilité**

Faire du covoiturage, acheter des billets de train, organiser des déplacements.

#### **Accès aux droits** Démarches administratives, obtenir ou renouveler les aides, payer ses impôts, demande à la MDPH… **Emploi et formation** Touver un emploi ou un stage, se maintenir dans l'emploi, télétravailler, se former à distance **Loisirs, vie social et affective** Regarder des vidéos, écouter ou faire de la musique, réseaux sociaux, rencontres. **Logement** Rechercher un logement ou des solutions d'aménagement. **Santé Éducation**

#### **Vie quotidienne**

Faire des achats de biens ou services, trouver des bons plans, s'informer.

Suivre sa santé, utiliser la télémédecine, faire des séances de rééducation.

#### Accompagner la scolarité de ses enfants.

#### **Information, apprentissage**

S'informer, apprendre à gérer son temps, mieux interagir avec les autres, etc.

**Au quotidien le numérique offre aux personnes en situation de handicap de nombreux outils et services dans différents domaines :**

## **CETTE CARTOGRAPHIE :**

**→ Propose** une information synthétique pour chaque type de handicap

- Obstacles et les besoins vis-à-vis du numérique
- Outils et services numériques utiles
- Travaux et sites internet de référence

**→ S'adresse** aux personnes souhaitant S'informer sur les possibilités offertes par le numérique pour les personnes en situation de handicap

<span id="page-2-0"></span>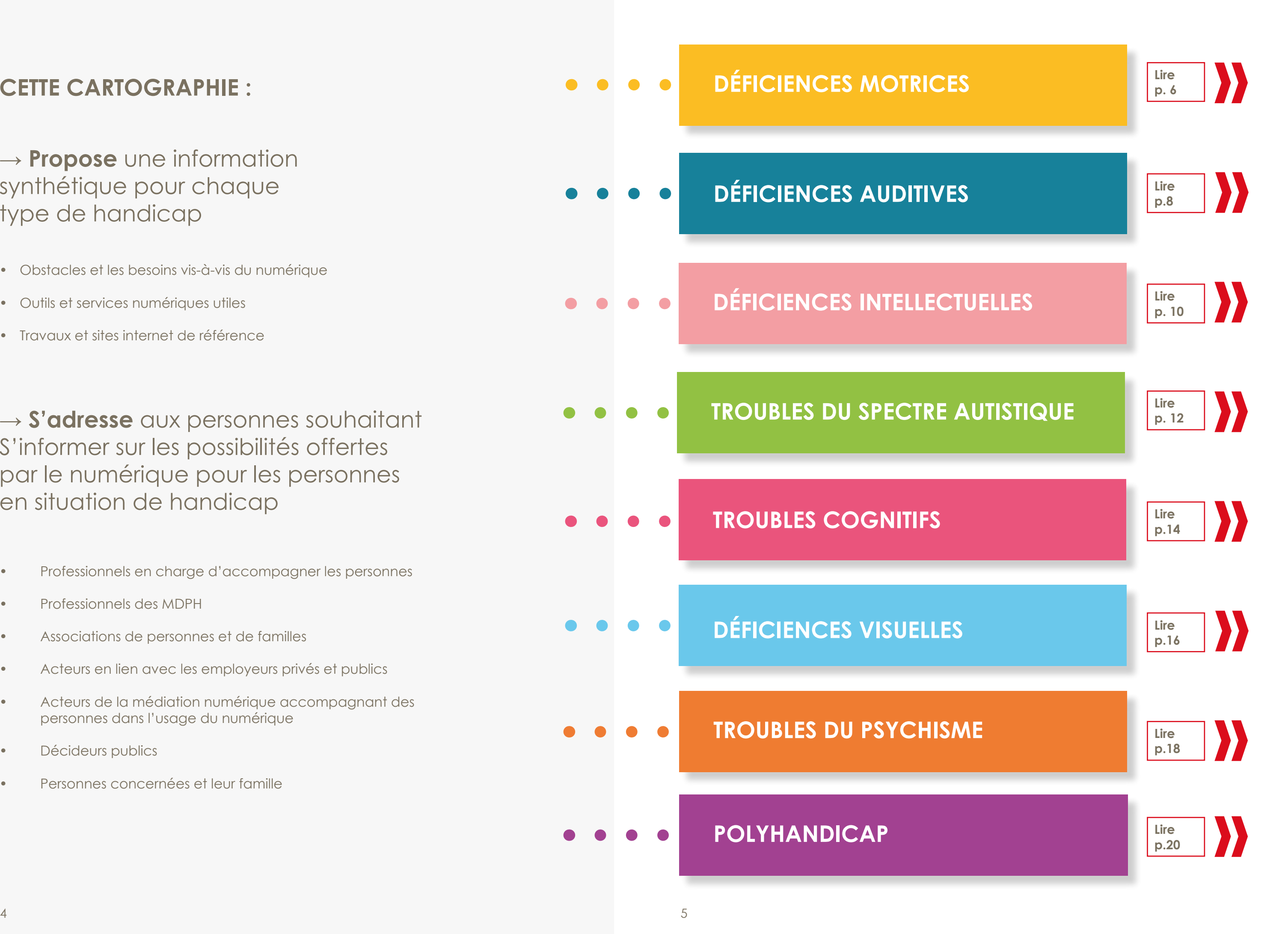

- Professionnels en charge d'accompagner les personnes
- Professionnels des MDPH
- Associations de personnes et de familles
- Acteurs en lien avec les employeurs privés et publics
- Acteurs de la médiation numérique accompagnant des personnes dans l'usage du numérique
- Décideurs publics
- Personnes concernées et leur famille

<span id="page-3-0"></span>**Le handicap moteur recouvre l'ensemble des troubles pouvant entraîner une atteinte partielle** (paraplégie) **ou totale** (tétraplégie) **de la motricité,**  notamment des membres supérieurs et/ou inférieurs (difficultés pour se déplacer, conserver ou changer une position, prendre et manipuler, effectuer certains gestes, tremblements, etc.).

Certaines déficiences motrices d'origine cérébrale (par exemple, accident vasculaire cérébral, traumatisme crânien) peuvent également provoquer des difficultés pour s'exprimer ou des troubles de l'humeur sans altération des capacités intellectuelles.

Certaines déficiences sont liées à des maladies évolutives.

### Effets du handicap sur l'utilisation du numérique

Une déficience motrice peut rendre **contraignante, voire impossible, l'utilisation d'un clavier ou d'un écran** (absence de toucher, atteinte motrice des mains/bras).

Cela nécessite d'**adapter les appareils** pour en permettre l'usage ou le faciliter.

### Compenser les effets du handicap

### **Clavier, souris, joystick**

Remplacer les périphériques standards par des périphériques adaptés.

#### **Poursuite par mouvements de tête ou d'yeux**

Souris Gyroscopique, Système d'« Eyes-Tracking » (avec caméra ou capteurs spécifiques) permettant aux yeux de jouer le rôle de souris (repérage du déplacement des yeux et clic par mouvement de la paupière). Exemples : Matériel produit par la société Tobii, EyeTech, Irisbond.

### **Contacteurs**

Réseaux sociaux, sites de rencontre, films et jeux vidéo.

Les contacteurs permettent d'exercer une ou plusieurs actions par une simple pression. Ils peuvent ainsi jouer le rôle d'une souris. Existent également des contacteurs optiques, au souffle et musculaires.

### **Dispositifs vocaux**

Les assistants vocaux exécutent des tâches par le son de la voix. Exemple : Ok Google, Alexa, etc.

### **Paramétrages**

Certrains paramétrages améliorent l'accessibilité : réglage de la vitesse de la souris, utilisation du clic droit.

## Opportunités du numérique

#### **Santé**

- **• Exosquelette** : robots de rééducation qui permettent une rééducation mécanisée.
- **• Réalité virtuelle et réalité augmentée** (contrôle du mouvement et de l'équilibre dans un univers virtuel 3D), jeu vidéo de rééducation motrice.
- **• E-santé** : téléconsultations, objets de santé connectés.

#### **Mobilité**

- **• Intelligence embarquée** : pilotage de fauteuil, sélection d'itinéraires, détection des obstacles.
- **• Préparation des déplacements :** repérage et réservation de moyens de transports accessibles, repérage des lieux accessibles, se signaler quand on arrive dans un lieu.

### **Emploi et formation**

- Recherche d'emploi à distance : préparation, recherche de postes, candidature.
- Formation à distance, totale ou partielle.
- Travailler à distance : télétravail total ou partiel

### **Accès aux droits**

Ne plus avoir à se déplacer pour réaliser des démarches administratives.

### **Confort de vie**

Domotique (Contrôle des fonctions de la maison via des systèmes spécifiques).

### **Vie sociale et loisirs**

### En savoir plus

- Sites d'**achat de matériel**. Par exemple : [www.cimis.fr](http://www.cimis.fr  )
- **• Exosquelettes**. Par exemple : [www.hacavie.com](http://www.hacavie.com/aides-techniques/articles/les-exosquelettes-nouvelle-generation-au-service-de) [Rubrique Aides techniques/N](http://www.hacavie.com/aides-techniques/articles/les-exosquelettes-nouvelle-generation-au-service-de)ouvelles technologies
- Dossier « **Le télétravail**, une solution pour l'emploi des personnes handicapées ? », dossier Adapt/ Zevillage : [zevillage.net](https://zevillage.net/teletravail/teletravail-solution-lemploi-personnes-handicapees-dossier-adaptze)
- **• Trackball** : Film « [Entretien avec](https://www.youtube.com/watch?v=6SBoC7l-9g8)  Alexandre [» réalisé par la société](https://www.youtube.com/watch?v=6SBoC7l-9g8)  [Koena.](https://www.youtube.com/watch?v=6SBoC7l-9g8)

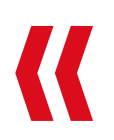

<span id="page-4-0"></span>Les déficiences auditives désignent une réduction de la capacité à entendre. La perte d'audition est généralement traitée avec des aides techniques ou humaines : interprètes Langue des Signes Française (LSF), codeurs Langue française Parlée Complétée (LfPC), interfaces de communication, preneurs en notes…

Elles peuvent être dues à de nombreux facteurs : âge, exposition au bruit, maladies, lésions, malformations à la tête ou aux oreilles, etc.

La perte de l'audition peut également s'accompagner d'une difficulté à oraliser. Afin de communiquer, un certain nombre de personnes sourdes utilisent la Langue des Signes Française (LSF), le langage gestuel (mimes, codes familiaux), la lecture sur les lèvres ou la langue française Parlée Complétée (LfPC).

Les sourds et malentendants rencontrent également des problèmes de lecture du français écrit : suivant l'âge d'apparition de la surdité, l'apprentissage du français écrit est très compliqué et demande une rééducation orthophonique.

### Effets du handicap sur l'utilisation du numérique

Les déficiences auditives peuvent induire une difficulté, voire une impossibilité à entendre les informations véhiculées par voie sonore. Elles peuvent engendrer des difficultés de lecture et de compréhension.

Pour les personnes peu accoutumées au numérique (notamment les personnes âgées), la difficulté à entendre est couplée à la difficulté d'usage de l'outil numérique.

### Compenser les effets du handicap

Dispositifs pour traduire les contenus numériques non accessibles aux personnes sourdes et malentendantes :

- Sous-titrage des informations sonores.
- Voix off (pour les malentendants).
- Incrustation Langue francaise Parlée Complétée (LfPC) ou Langue des Signes Française (LFS).
- Pictogrammes.
- Facile à lire et à comprendre (FALC) en cas de difficultés à lire et/ou à comprendre.

### Opportunités du numérique

Le numérique peut faciliter la vie des personnes sourdes et malentendantes pour s'informer (sites web, applications) et/ou pour communiquer (sms, e-mail, réseaux sociaux…). Le numérique permet en ce sens de rompre l'isolement social dont de nombreuses personnes sourdes et malentendantes souffrent. Le champ des opportunités se décline sur de nombreuses thématiques : démarches administratives, accès aux droits, formation, emploi, loisirs, lien social, vie quotidienne, santé …

#### **Synthèse vocale**

Des solutions permettent de transcrire un langage écrit en langage parlé pour échanger avec un interlocuteur ou un groupe de personne. Certains outils sont capables de lire des textes longs, chargés par une clef USB. D'autres outils intègrent l'usage de symboles, ce qui simplifie la rédaction des phrases.

#### **Reconnaissance vocale**

De nombreuses solutions de reconnaissance vocale ont été adaptées pour convertir le langage parlé en LSF ou en langage écrit. Il existe notamment des plateformes permettant aux personnes sourdes et malentendantes d'utiliser le service « voix » du téléphone afin de communiquer avec les amis, la famille, un médecin, une administration.

#### **Exemples de solutions**

- Usage personnel : Roger Voice (application payante). Dans le cadre de la loi pour une République numérique, les opérateurs membres de la FFTélécoms proposent une heure gratuite. En 2021, les fournisseurs d'accès à Internet (FAI) devront accorder jusqu'à trois heures de gratuité, et six heures en 2026.
- Usage professionnel : Tadeo propose des solutions à usage professionnel (système de traduction par visioconférence)

### En savoir plus

- [Site de Roger Voice](https://rogervoice.com/fr/)
- [Site de Tadeo](https://new.tadeo.fr/un-service-pour-tous/)
- [ADEDA \(Accueil des demandeurs](http://www.pole-emploi.org/accueil/communiques/un-dispositif-daccueil--pour-les.html?type=article)  [d'emploi déficients auditifs\) :](http://www.pole-emploi.org/accueil/communiques/un-dispositif-daccueil--pour-les.html?type=article)  [www.pole-emploi.org](http://www.pole-emploi.org/accueil/communiques/un-dispositif-daccueil--pour-les.html?type=article)
- [AVA, application de reconnais](https://www.ava.me/fr/)[sance vocale](https://www.ava.me/fr/)
- [AUTHOT, retranscription audio au](http://www.authot.com/)[tomatique et sous-titrage vidéo](http://www.authot.com/)
- [EyeSchool, dispositif numérique](http://www.eyeschool.fr/)  [pour l'accès à la lecture, l'écriture](http://www.eyeschool.fr/)  [et la prise de note.](http://www.eyeschool.fr/)
- [FFTélécoms](https://www.fftelecoms.org/nos-travaux-et-champs-dactions/telecom-responsable/evenement-les-telecommunications-accessibles-a-tous-bilan-et-perspectives-pour-2020/)  [https://www.fftelecoms.org](https://www.fftelecoms.org/nos-travaux-et-champs-dactions/telecom-responsable/evenement-les-telecommunications-accessibles-a-tous-bilan-et-perspectives-pour-2020/)

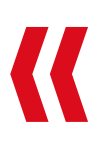

<span id="page-5-0"></span>La déficience intellectuelle constitue une difficulté à comprendre et une limitation dans la rapidité des fonctions mentales pouvant impacter la compréhension, la mémoire, l'attention, la communication, l'analyse des situations, la prise de décision, l'autonomie sociale et professionnelle, la stabilité émotionnelle et le comportement. Une déficience intellectuelle peut survenir lors de la conception, à la grossesse, à la naissance ou tout au cours de la vie. Ces difficultés peuvent également être couplées à des déficiences motrices et/ou sensorielles.

### Effets du handicap sur l'utilisation du numérique

Une déficience intellectuelle peut avoir de nombreux retentissements dans l'utilisation du numérique.

- Compréhension des modes d'utilisation des outils, potentiellement abstraits (ordinateur, téléphone, tablette, souris, clavier).
- Maîtrise de la lecture / écriture.
- Traitement et mémorisation des informations (comme les mots de passe) ;
- Risques en termes de sécurité (réseaux sociaux, e-commerce).

### Compenser les effets du handicap

#### **Clavier, souris, Joystick**

Remplacer les périphériques standards par des périphériques adaptés.

### **Utilisation de tablette**

Utilisation d'un support horizontal et tactile plus maniable.

### **Facile à lire et à comprendre (FALC)**

Sites permettant de tisser des relations avec les autres ou de faire des rencontres.

Simplifier et rendre accessibles des documents sur support écrit, électronique ou audiovisuel. Méthode conçue avec des personnes présentant des déficiences intellectuelles (UNAPEI, Nous aussi).

#### **Adaptation des contenus et des processus**

Adapter les informations, la police, les images, contrastes et couleurs, la tolérance à l'erreur (pour les formulaires administratifs), systèmes de communication augmentée. Exemple d'outils capables d'adapter le site ou le navigateur : Facil'iti ; Barre confort + d'Orange

### **Dispositifs vocaux**

Les assistants vocaux exécutent des tâches par le son de la voix. Par exemple, Ok Google, Alexa…

## Opportunités du numérique

### **Vie quotidienne**

- Se repérer dans l'espace, se repérer dans le temps, gérer ses émotions, gérer son budget (exemples : informatique-education.fr, Amikeo).
- Montre connectée déclenchant des alertes.
- Communiquer par des émoticônes, des images et/ou des pictogrammes. Exemples : CommunicoTool, IndiaRose, Araword, lecteur immersif de OneNote qui traduit des mots en pictogrammes.

### **Loisirs**

- Des jeux pour les plus petits : utilisation de contacteurs pour créer des pupitres ludiques (lancement de son, de musiques, d'images, etc.).
- De nombreux loisirs pour les plus grands (films, musique, jeux vidéo, information sportive). Exemple : site facilitant le « gaming » pour les personnes en situation de handicap « Handigamer.fr ».

### **Vie sociale**

### En savoir plus

- [Brochure en FALC produite par la](https://www.fftelecoms.org/categories/falc/)  [FFT sur les usages du numérique :](https://www.fftelecoms.org/categories/falc/)  [https://www.fftelecoms.org/](https://www.fftelecoms.org/categories/falc/)
- [Guide sur le Handicap mental de](https://github.com/DISIC/guide-handicap-mental-psychique/blob/master/guide-handicap-mental.pdf
)  [la DINSIC](https://github.com/DISIC/guide-handicap-mental-psychique/blob/master/guide-handicap-mental.pdf
)
- [Guide pratique « Jaidesamis.ca » :](http://www.jai-des-amis.ca/)  [www.jai-des-amis.ca](http://www.jai-des-amis.ca/)
- [Amikeo/Auticiel : auticiel.com/](https://auticiel.com/amikeo/) [amikeo](https://auticiel.com/amikeo/)
- [Règles européennes pour une](https://www.unapei.org/publication/linformation-pour-tous-regles-europeennes-pour-une-information-facile-a-lire-et-a-comprendre/)  [information facile à lire et à com](https://www.unapei.org/publication/linformation-pour-tous-regles-europeennes-pour-une-information-facile-a-lire-et-a-comprendre/)[prendre \(UNAPEI\) : inpes.santepu](https://www.unapei.org/publication/linformation-pour-tous-regles-europeennes-pour-une-information-facile-a-lire-et-a-comprendre/)[bliquefrance.fr](https://www.unapei.org/publication/linformation-pour-tous-regles-europeennes-pour-une-information-facile-a-lire-et-a-comprendre/)
- L[ogiciels d'apprentissage :](https://www.informatique-education.fr/fr/)  [www.informatique-education.fr](https://www.informatique-education.fr/fr/)
- [Regard de personnes concernées](https://www.youtube.com/watch?v=AUgVUxCxhDY)  [\(film réalisé par la société Koena\)](https://www.youtube.com/watch?v=AUgVUxCxhDY) : [Pierre et les ateliers « Facile à Lire](https://www.youtube.com/watch?v=AUgVUxCxhDY)  [et à comprendre » : www.you](https://www.youtube.com/watch?v=AUgVUxCxhDY)[tube.com](https://www.youtube.com/watch?v=AUgVUxCxhDY)

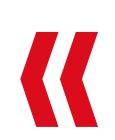

<span id="page-6-0"></span>Le trouble du spectre de l'autisme (TSA) est un trouble neurologique qui touche plusieurs aspects du développement de la personne. Cela peut engendrer les retentissements suivants : asociabilité et repli sur soi (communication et relations avec les autres), restriction des centres d'intérêts, difficultés d'élocution, mouvements inhabituels et répétitifs empêchant la concentration, difficultés à se repérer dans l'espace et dans le temps.

Le trouble autistique, le syndrome d'Asperger et le trouble envahissant du développement non spécifié sont regroupés sous le terme « troubles du spectre de l'autisme» (TSA).

Les TSA peuvent également se combiner à des troubles de motricité (pour près de 35%), des troubles sensoriels (entre 75% et 90% des personnes) ou des déficiences intellectuelles (entre 38% et 55% des personnes).

### Effets du handicap sur l'utilisation du numérique

Pour les personnes avec des TSA, l'utilisation du numérique peut accroître le risque d'isolement ou de repli sur soi. D'autres effets sont possibles si les personnes présentent d'autres types de troubles.

### Compenser les effets du handicap

#### **Facile à lire et à comprendre (FALC)**

Simplifier et rendre accessibles des documents sur support écrit, électronique ou audiovisuel. Méthode conçue avec des personnes présentant des déficiences intellectuelles (UNAPEI, Nous aussi).

#### **Adaptation des contenus et des processus**

 $\rightarrow$  Voir la fiche « Déficiences intellectuelles » pages 10-11

Adapter les informations, la police, les images, contrastes et couleurs, la tolérance à l'erreur (pour les formulaires administratifs), systèmes de communication augmentée.

Exemple d'outils capables d'adapter le site ou le navigateur : Facil'iti ; Barre confort + d'Orange

## Opportunités du numérique

#### **Diagnostic et évaluation**

Outils (tablette, plateforme de télémédecine…) permettant de diagnostiquer ou d'évaluer l'évolution des troubles.

### **Apprentissage**

Imiter les mouvements et apprendre la communication non verbale grâce à des Robots et Kinects (détection de mouvement).

### **Éducation**

Plusieurs solutions éducatives ont été développées spécifiquement pour les enfants autistes, leur permettant de mieux se concentrer.

- [Adaptim.com](http://Adaptim.com) : site de vente de logiciel proposant notamment des déclinaisons numériques inspirée de la méthode Montessori.
- Tablettes numériques pour apprendre avec des images, des formats et contenus plus adaptés. Exemple : expérimentation CLIS'Tab menée dans des classes CLIS de l'Académie de Créteil auprès d'élèves porteurs d'autisme ou de troubles envahissants du développement pour évaluer le potentiel pédagogique de tablettes tactiles et de ressources numériques adaptées.

### **Vie quotidienne**

De nombreux outils et applications permettent de faciliter l'autonomie et la vie quotidienne des personnes ayant des TSA.

Elles peuvent également favoriser les interactions avec d'autres personnes en permettant d'apprendre à reconnaître les émotions faciales et d'identifier leurs causes et exprimer ses émotions.

#### **Comprendre l'Autisme**

Existence de logiciels ou jeux vidéo pouvant être utiles aux parents, aux professionnels ou aux amis/familles de personnes autistes. Exemple : http://play.tsara-autisme.com/

### En savoir plus

- [Étude FIRAH « Autisme et Nou](https://www.firah.org/autisme-et-nouvelles-technologies-revue-de-litterature-editions-h.html )[velles technologies » :](https://www.firah.org/autisme-et-nouvelles-technologies-revue-de-litterature-editions-h.html )  [www.firah.org, rubrique Centre de](https://www.firah.org/autisme-et-nouvelles-technologies-revue-de-litterature-editions-h.html )  [ressources](https://www.firah.org/autisme-et-nouvelles-technologies-revue-de-litterature-editions-h.html )
- [Liste de sites éducatifs :](http://www.enfant-different.org/mercredis-et-vacances-scolaires/des-sites-ludiques-et-educatifs)  [www.enfant-different.org](http://www.enfant-different.org/mercredis-et-vacances-scolaires/des-sites-ludiques-et-educatifs)
- [Bilan de l'expérimentation](http://www.inshea.fr/sites/default/files/fichier-orna/Clistab.pdf)  [CLIS'Tab : www.inshea.fr](http://www.inshea.fr/sites/default/files/fichier-orna/Clistab.pdf)
- [Logiciels d'apprentissage :](https://www.informatique-education.fr/fr/)  [www.informatique-education.fr](https://www.informatique-education.fr/fr/)
- [Regard de personnes concernées](https://www.youtube.com/watch?v=3unTa8e0nss)  [\(film réalisé par la société Koena\).](https://www.youtube.com/watch?v=3unTa8e0nss)  [Juliana, auditrice en accessibilité](https://www.youtube.com/watch?v=3unTa8e0nss)  [numérique chez Koena et autiste](https://www.youtube.com/watch?v=3unTa8e0nss)  [Asperger, qui livre sa vision du nu](https://www.youtube.com/watch?v=3unTa8e0nss)[mérique et ses besoins en accessi](https://www.youtube.com/watch?v=3unTa8e0nss)[bilité : www.youtube.com](https://www.youtube.com/watch?v=3unTa8e0nss)
- [Brochure en FALC produite par la](https://www.fftelecoms.org/categories/falc/)  [FFT sur les usages du numérique :](https://www.fftelecoms.org/categories/falc/)  [https://www.fftelecoms.org](https://www.fftelecoms.org/categories/falc/)

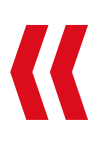

<span id="page-7-0"></span>Les troubles cognitifs désignent une altération des fonctions cognitives, c'est-à-dire une perturbation des capacités de l'être humain à mémoriser, planifier ses actions, raisonner, maintenir son attention, être capable de traiter des informations sensorielles, de langage, d'espace, s'adapter à son environnement.

Certains de ces troubles affectent les apprentissages précoces : langage, geste. D'autres affectent plus spécifiquement les apprentissages scolaires comme le langage écrit, le calcul. Ils sont le plus souvent appelés troubles spécifiques des apprentissages.

Les perturbations de ces fonctions cognitives pourront être à l'origine de troubles comportementaux, c'est-àdire d'une modification du comportement habituel du sujet dans certaines situations.

Ce handicap peut être important, en cas de lésions cérébrales, mais il peut aussi être discret, léger, voire même inapparent. Elles regroupent un grand nombre de situations : troubles « Dys », troubles envahissants du comportement, troubles cognitifs acquis (par exemple, suite à un accident vasculaire cérébral) ou des troubles évolutifs (Alzheimer, Parkinson).

### Effets du handicap sur l'utilisation du numérique

- Nécessité de bénéficier de contenu adapté et facilement accessible, notamment en ce qui concerne la lecture.
- Nécessité d'un accompagnement pour être autonome dans l'utilisation.

### Compenser les effets du handicap

#### **Adapter les contenus disponibles sur Internet**

Utilisation de certaines polices de caractère, grossissement des caractères, espacements, découpages syllabiques. Par exemple, l'application AidoDys.

#### **Adapter les formations en ligne**

Logiciel d'adaptation des outils de formation. Par exemple, AccessiDys.

### **Faciliter l'utilisation des téléphones**

Navigation à la voix sur certains téléphones (par exemple, pour ouvrir des applications), création de sms par la voix.

### Opportunités du numérique

#### **Apprentissage et autonomie**

De nombreux outils et applications permettent de faciliter l'apprentissage, l'autonomie et plus globalement la vie quotidienne des personnes ayant des troubles cognitifs (et notamment s'ils sont associés à d'autres types de troubles tels que des troubles du comportement). Ces applications disposent de technologies adaptées et permettent en outre de « dédramatiser » l'apprentissage et de restaurer la confiance en soi.

Exemple d'un outil multifonction : Amikeo, applications et outils (tablettes) visant à développer l'apprentissage et l'autonomie, spécialement conçue pour les personnes en situation de handicap mental et/ou cognitif.

### **Remédiation cognitive**

Assister quotidiennement les personnes souffrant de troubles cognitifs (administration de thérapie, suivi clinique, organisation du quotidien et des tâches à effectuer…).

### **Lecture et écriture**

• Logiciels pouvant inclure un module « CoupeMots » et/ou un module de lecture et de reconnaissance vocale.

- E-book (Ali-baba, Mobidys).
- Stylo sc lanner (scanner des données et les convertir instantanément en texte éditable.
- Logiciels de synthèse vocale.
- Logiciels prédicteurs de mots.

### En savoir plus

Adaptation de contenu :

- [AidoDys : www.aidodys.com](https://www.aidodys.com/)
- [AccessiDys : accessidys.org](https://accessidys.org)
- [Facili-iti : www.facil-iti.fr](Fhttps://www.facil-iti.fr/ )

Outils favorisant l'autonomie et l'apprentissage :

- [Amikeo/Auticiel :](https://auticiel.com/amikeo/)  [auticiel.com/amikeo](https://auticiel.com/amikeo/)
- [Logiciels éducatifs spécialisés :](https://www.informatique-education.fr/fr/)  [www.informatique-education.fr](https://www.informatique-education.fr/fr/)

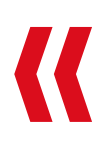

<span id="page-8-0"></span>On parle de déficience visuelle lorsque l'acuité visuelle ne dépasse pas les 3/10 sur l'œil le meilleur et/ ou quand le champ visuel présente une atteinte sévère. La cécité légale est définie en France par une acuité visuelle corrigée inférieure à 1/20 pour les deux yeux. Grâce aux progrès de la médecine, le nombre de personnes aveugles a diminué mais le nombre de personnes malvoyantes augmente régulièrement notamment en raison du vieillissement de la population (dégénérescence maculaire liée à l'âge).

### Effets du handicap sur l'utilisation du numérique

- **• Pour les non-voyants,** l'impossibilité de lire les informations nécessite l'utilisation du braille et/ou d'outils de synthèse vocale.
- **• Pour les malvoyants,** la difficulté à lire les informations affichées nécessite un grossissement des caractères, une modification des paramètres de lecture d'une page (contraste, luminosité, graissage, police) ou une vocalisation.

### Compenser les effets du handicap

#### **Respect du RGAA**

Prise en compte du Référentiel général d'accessibilité pour les administrations (RGAA) dès la conception du site et lors de l'ajout de contenus.

### **Édition vocale**

Permettre un retour sonore de toutes les informations contenues sur l'écran.

#### **Grossissement**

Agrandir les applications et les pages web. Différents types d'agrandissements possibles (plein écran, loupe, ligne grossissante, partage d'écran horizontal ou vertical…).

### **Adaptation des contenus**

Adapter les informations, la police, les images, contrastes et couleurs, la tolérance à l'erreur (pour les formulaires administratifs), afficheurs braille ou vocaux.

#### **Autre**

Clavier « Gros caractères », plages « braille », tablette braille.

## Opportunités du numérique

### **L'utilisation du braille**

- Imprimantes braille.
- Convertir des documents en fichiers audio lus par synthèse vocale ou en braille électronique.
- Apprentissage du braille : Mouskie, solution du Centre de recherche Valentin Haüy.

### **Lecture**

- Documents au format DAISY (Digital Accessible Information System) pour être lus par un outil de synthèse vocale.
- Logiciels libres pour la conversion de documents audio ou braille.
- Livres numériques en version audio, braille numérique et en caractères agrandis

### **Faire des achats**

E-commerce : développement de sites internet facilitant l'achat en ligne en permettant par exemple à l'internaute d'écouter les contenus du site sans être obligé d'être équipé d'une synthèse vocale.

### **Scolarité des personnes**

• Outils facilitant l'écriture, la prise

de notes, l'accès aux documents : Braille, synthèse vocale, tablettes, logiciels spécifiques.

• Jeux de sensibilisation pour les enseignants et les élèves.

### En savoir plus

### **Accessibilité numérique**

RGAA : [references.modernisation.](https://references.modernisation.gouv.fr/rgaa-accessibilite/) [gouv.fr/rgaa-accessibilite/](https://references.modernisation.gouv.fr/rgaa-accessibilite/) 

Tanaguru : pour vérifier le respect du RGAA : [www.tanaguru.com/fr](http://www.tanaguru.com/fr/ 
)

AcceDe Web : pour la simplification du RGAA : [www.accede-web.com](https://www.accede-web.com/ )

Sociétés de conseil ou organismes de formation spécialisés dans l'accessibilité numérique : Océane Consulting, Atalan, Temesis, Accedss42, Koena

### **Lecteurs d'écran**

[Non Visual Desktop Access : www.](https://www.nvda-fr.org/ 
) [nvda-fr.org](https://www.nvda-fr.org/ 
)

J[AWS : www.ceciaa.com](https://www.ceciaa.com/
)

[VoiceOver : www.apple.com/fr](https://www.apple.com/fr/accessibility/mac/vision/)

### **Confort d'utilisation**

L[ecture : www.confortdelecture.org](http://www.confortdelecture.org/accueil.htm)

Orange Confort + : [confort-plus.orange.com](http://confort-plus.orange.com/ 
)

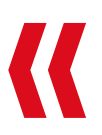

<span id="page-9-0"></span>Les troubles du psychisme désignent des affections et troubles d'origines très différentes qui peuvent entraîner des difficultés dans la vie d'un individu, des souffrances et des troubles du comportement.

Cela recouvre des réalités très diverses : dépressions, addictions, troubles liés à la consommation de drogues ou d'alcool, anxiété, phobies, troubles du comportement alimentaires, troubles schizophréniques, troubles bipolaires, « borderline » ou troubles obsessionnels compulsifs.

Les troubles du psychisme peuvent être associés à des troubles cognitifs, des TSA, d'autres symptômes négatifs comme l'isolement, la difficulté à communiquer ou la perte d'énergie. 75% des affections psychiatriques débutent avant l'âge de 25 ans.

### Effets du handicap sur l'utilisation du numérique

Effets variables selon le trouble :

- exacerbation de l'anxiété (peur, sentiment de persécution, etc.) ;
- risque d'addictions à l'outil numérique (notamment les jeux en ligne) ;
- risques d'achats compulsifs.

### Compenser les effets du handicap

Les mesures de compensation du handicap représentent un enjeu moins spécifique pour les personnes atteintes de troubles du psychisme.

#### **Adapter les contenus et les processus aux besoins des personnes**

Adapter les informations, la police, les images, contrastes et couleurs, la tolérance à l'erreur (pour les formulaires administratifs), systèmes de communication augmentée.

### **Messages d'alerte en cas de surconsommation**

La plupart des sites/réseaux sociaux proposent déjà, parmi les paramétrages, des signaux d'alerte (You-Tube, Facebook).

Santé mentale à l'ère du numérique [dans le cadre des Semaines d'infor](https://www.semaines-sante-mentale.fr/wp-content/uploads/2018/07/ARGUMENTAIRE_SISM2019_VF.pdf 
)[mation sur la santé mentale \(mars](https://www.semaines-sante-mentale.fr/wp-content/uploads/2018/07/ARGUMENTAIRE_SISM2019_VF.pdf 
)  [2019\) :](https://www.semaines-sante-mentale.fr/wp-content/uploads/2018/07/ARGUMENTAIRE_SISM2019_VF.pdf 
)  [www.semaines-sante-mentale.fr](https://www.semaines-sante-mentale.fr/wp-content/uploads/2018/07/ARGUMENTAIRE_SISM2019_VF.pdf 
)

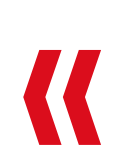

### **Sensibilisation aux risques liés à l'usage du numérique**

Déployer des formations à l'usage du numérique en direction des personnes et formations aux enjeux du handicap en direction des professionnels du numérique.

#### **Proposer des moyens de contact diversifiés**

## Opportunités du numérique

#### **Santé**

Assistants cognitifs numériques : Outils de remédiation cognitive pour assister quotidiennement les personnes souffrant de troubles cognitifs (administration de thérapie, suivi clinique, organisation du quotidien) ; ces outils sont également efficaces pour les personnes souffrant de schizophrénie.

Exemples : Mobus (agenda électronique programmé par la personne et son aidant) ; DoPill (pilulier intelligent avec alarmes sonores correspondant au créneau pour la prise de médicaments)

### **Vie quotidienne**

- Améliorer la confiance en soi : via l'apprentissage et la maîtrise des outils numériques.
- Gérer l'anxiété : applications facilitant la gestion de l'anxiété. Exemple ID6 Project.
- Mieux s'exprimer et échanger avec les professionnels : exemple d'un formulaire à remplir sur tablette pour faire un retour sur son expérience de travail.

### **Trouver un emploi/se former**

Des formations dédiées à but d'insertion professionnelle, organisation d'ateliers d'initiation et de formation aux techniques numériques. Exemple du projet ATIPICK.

### En savoir plus

[Les perspectives d'e-Inclusion dans le](https://hal.archives-ouvertes.fr/hal-01084277/document)  [secteur du handicap mental, de](https://hal.archives-ouvertes.fr/hal-01084277/document)  [Véronique Le Chêne et Pascal Plan](https://hal.archives-ouvertes.fr/hal-01084277/document)[tard\) : hal.archives-ouvertes.fr](https://hal.archives-ouvertes.fr/hal-01084277/document)

<span id="page-10-0"></span>Le polyhandicap est une association de déficiences et d'incapacités d'origines diverses (par exemple, une déficience motrice cumulée à une déficience mentale sévère).

Il entraîne une importante restriction des possibilités de perception, d'expression et d'autonomie nécessitant l'assistance constante d'une tierce personne.

Il doit être distingué du pluri-handicap (association de plus d'un handicap avec maintien des facultés intellectuelles). Le handicap peut affecter la motricité, l'intellect, le toucher, la vue, l'ouïe, la perception du corps. D'autres difficultés peuvent également être associées : malformations, incontinence, déformations, épilepsies, etc.

### Effets du handicap sur l'utilisation du numérique

Le polyhandicap peut induire :

- Des difficultés d'accès dues à des contraintes sensorielles ou motrices : lire, entendre, toucher les outils.
- Des difficultés de compréhension pour utiliser les outils numériques, mémoriser les informations, etc.

### Compenser les effets du handicap

#### **Commande numérique oculaire**

Permettre aux personnes de se servir de leurs yeux comme d'une souris d'ordinateur et viser des icônes ou des images sur l'écran.

### **Contenus adaptés**

Adapter les informations, la police, les images, contrastes et couleurs, la tolérance à l'erreur (notamment pour les formulaires administratifs), systèmes de communication augmentée.

**À noter :** En fonction de la nature du polyhandicap, les moyens de compensation varient (voir les moyens de compensation pour chaque type de handicap).

#### **Aide d'une tierce personne**

## Opportunités du numérique

#### **Stimulation sensorielle**

Exemple de l'expérimentation Poly S.E.N.S. (Poly Stimulation EmotioNelle et Sensorielle), porté par l'ENSEA (École nationale supérieure de l'électronique et de ses applications) : interface permettant aux personnes en situation de polyhandicap de mieux interagir avec leur environnement à travers leurs sens (ouïe, vue, toucher).

### **Santé**

Proposer aux personnes polyhandicapées et à leurs leurs aidants des **télé-consultations** et **télé-expertises** via le « réseau télémédecine polyhandicap » (outil collaboratif de soins et d'échanges). Projet expérimental porté par le Cesap et soutenu par l'ARS Île-de France.

### **Vie quotidienne**

- Applications pour se repérer dans l'espace, se repérer dans le temps, gérer ses émotions, gérer son budget (exemples : informatique-education.fr, Amikeo)
- Applications permettant de communiquer par des émoticônes, des images et/ou des pictogrammes (exemples : CommunicoTool, IndiaRose, Araword, lecteur immersif de OneNote qui traduit des mots en pictogrammes)

### En savoir plus

• Comité d'études, d'éducation et de soins auprès des personnes polyhandicapées (Cesap) : [www.cesap.asso.fr](http://www.cesap.asso.fr)

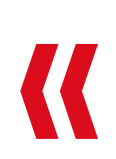

## **SÉLECTION DE TRAVAUX SUR LA QUESTION DU NUMÉRIQUE ET DU HANDICAP**

**Au-delà des travaux présentés dans chacune des fiches dédiées à un type de handicap, est présentée ci-après une liste non exhaustive de travaux sur le sujet, quel que soit le type de handicap.**

- Modélisation soutenant l'inclusion numérique des personnes présentant une déficience intellectuelle ou un trouble du spectre autistique à travers un exemple de pyramide développé dans un article de la *Revue francophone de la déficience intellectuelle :* [www.erudit.org/fr/revues/rf](http://www.erudit.org/fr/revues/rfdi/2016-v27-rfdi02952/1039012ar/
)[di/2016-v27-rfdi02952/1039012ar/](http://www.erudit.org/fr/revues/rfdi/2016-v27-rfdi02952/1039012ar/
)
- **• Projet Indy** [: « Investir le Numérique](https://actu.fr/societe/nord-numerique-service-linclusion-sociale-professionnelle-personnes-situation-handicap_14367176.html)  [pour Développer l'e-Inclusion »](https://actu.fr/societe/nord-numerique-service-linclusion-sociale-professionnelle-personnes-situation-handicap_14367176.html)  [des personnes atteintes de handi](https://actu.fr/societe/nord-numerique-service-linclusion-sociale-professionnelle-personnes-situation-handicap_14367176.html)[cap :](https://actu.fr/societe/nord-numerique-service-linclusion-sociale-professionnelle-personnes-situation-handicap_14367176.html)

[actu.fr/societe/nord-nume](https://actu.fr/societe/nord-numerique-service-linclusion-sociale-professionnelle-personnes-situation-handicap_14367176.html)[rique-service-linclusion-so](https://actu.fr/societe/nord-numerique-service-linclusion-sociale-professionnelle-personnes-situation-handicap_14367176.html)[ciale-professionnelle-personnes-si](https://actu.fr/societe/nord-numerique-service-linclusion-sociale-professionnelle-personnes-situation-handicap_14367176.html)[tuation-handicap\\_14367176.html](https://actu.fr/societe/nord-numerique-service-linclusion-sociale-professionnelle-personnes-situation-handicap_14367176.html)

- Livre blanc **« [L'inclusion du handi](http://modules.cned.fr/LBAccessibilite/index.html)[cap et l'accessibilité numérique](http://modules.cned.fr/LBAccessibilite/index.html) »** [\(CNED\) : www.cned.fr](http://modules.cned.fr/LBAccessibilite/index.html)
- Atelier « **[Vivre le handicap à](https://digital-society-forum.orange.com/fr/les-actus/1161-restitution-de-l39atelier-vivre-le-handicap-a-l39heure-du-numerique-a-kerpape)  [l'heure du numérique](https://digital-society-forum.orange.com/fr/les-actus/1161-restitution-de-l39atelier-vivre-le-handicap-a-l39heure-du-numerique-a-kerpape)** » de Ker[pape \(Orange Digital Society](https://digital-society-forum.orange.com/fr/les-actus/1161-restitution-de-l39atelier-vivre-le-handicap-a-l39heure-du-numerique-a-kerpape)  [Forum\).](https://digital-society-forum.orange.com/fr/les-actus/1161-restitution-de-l39atelier-vivre-le-handicap-a-l39heure-du-numerique-a-kerpape)
- **• [« Utiliser le numérique auprès](http://www.ac-amiens.fr/1448-utiliser-le-numerique-aupres-d-eleves-en-situation-de.html)  [d'élèves en situation de handi](http://www.ac-amiens.fr/1448-utiliser-le-numerique-aupres-d-eleves-en-situation-de.html)cap »** [: Académie d'Amiens \(di](http://www.ac-amiens.fr/1448-utiliser-le-numerique-aupres-d-eleves-en-situation-de.html)[rection des services départemen](http://www.ac-amiens.fr/1448-utiliser-le-numerique-aupres-d-eleves-en-situation-de.html)[taux de l'éducation nationale\) :](http://www.ac-amiens.fr/1448-utiliser-le-numerique-aupres-d-eleves-en-situation-de.html)  [digital-society-forum.orange.com](http://www.ac-amiens.fr/1448-utiliser-le-numerique-aupres-d-eleves-en-situation-de.html)

28, rue du Sentier, 75002 Paris  $f \times$ 

- [Rapport du Syntec «](https://syntec-numerique.fr/sites/default/files/Documents/Handicap_et_Numerique_-_Rapport_filiere_-_Vers_une_strategie_nationale_pour_les_aides_techniques_numeriques.pdf) **Consolider la filière #handitech** [pour mieux servir](https://syntec-numerique.fr/sites/default/files/Documents/Handicap_et_Numerique_-_Rapport_filiere_-_Vers_une_strategie_nationale_pour_les_aides_techniques_numeriques.pdf)  [et accompagner les personnes](https://syntec-numerique.fr/sites/default/files/Documents/Handicap_et_Numerique_-_Rapport_filiere_-_Vers_une_strategie_nationale_pour_les_aides_techniques_numeriques.pdf)  [en situation de handicap dans les](https://syntec-numerique.fr/sites/default/files/Documents/Handicap_et_Numerique_-_Rapport_filiere_-_Vers_une_strategie_nationale_pour_les_aides_techniques_numeriques.pdf)  [usages numériques » : syntec-nu](https://syntec-numerique.fr/sites/default/files/Documents/Handicap_et_Numerique_-_Rapport_filiere_-_Vers_une_strategie_nationale_pour_les_aides_techniques_numeriques.pdf)[merique.fr](https://syntec-numerique.fr/sites/default/files/Documents/Handicap_et_Numerique_-_Rapport_filiere_-_Vers_une_strategie_nationale_pour_les_aides_techniques_numeriques.pdf)
- **• [30 recommandations pour n'ou](https://www.gouvernement.fr/sites/default/files/contenu/piece-jointe/2018/03/coepia_inclusion_numerique_janvier2018_0.pdf)blier personne** [dans la transfor](https://www.gouvernement.fr/sites/default/files/contenu/piece-jointe/2018/03/coepia_inclusion_numerique_janvier2018_0.pdf)[mation numérique des services](https://www.gouvernement.fr/sites/default/files/contenu/piece-jointe/2018/03/coepia_inclusion_numerique_janvier2018_0.pdf)  [publics \(Rapport du COEPIA sur](https://www.gouvernement.fr/sites/default/files/contenu/piece-jointe/2018/03/coepia_inclusion_numerique_janvier2018_0.pdf)  [l'inclusion numérique des usagers](https://www.gouvernement.fr/sites/default/files/contenu/piece-jointe/2018/03/coepia_inclusion_numerique_janvier2018_0.pdf)  [des services public\) :](https://www.gouvernement.fr/sites/default/files/contenu/piece-jointe/2018/03/coepia_inclusion_numerique_janvier2018_0.pdf)  [www.gouvernement.fr](https://www.gouvernement.fr/sites/default/files/contenu/piece-jointe/2018/03/coepia_inclusion_numerique_janvier2018_0.pdf)
- [Article Handirect :](https://www.handirect.fr/handicap-et-accessibilite-numerique/) **« Handicap et [accessibilité numérique : Que dit](https://www.handirect.fr/handicap-et-accessibilite-numerique/)  la loi ? »** [: www.handirect.fr/handi](https://www.handirect.fr/handicap-et-accessibilite-numerique/)[cap-et-accessibilite-numerique/](https://www.handirect.fr/handicap-et-accessibilite-numerique/)
- **• [Guide de l'accompagnement à](https://references.modernisation.gouv.fr/rgaa-accessibilite/2016/guide-accompagnement-RGAA.html)  [la RGAA de la DINSIC](https://references.modernisation.gouv.fr/rgaa-accessibilite/2016/guide-accompagnement-RGAA.html)** [:](https://www.facil-iti.fr/) references. [modernisation.gouv.fr](https://references.modernisation.gouv.fr/rgaa-accessibilite/2016/guide-accompagnement-RGAA.html)
- [Communiquer pour tous :](https://www.santepubliquefrance.fr/docs/communiquer-pour-tous-guide-pour-une-information-accessible) **Guide [pour une information accessible](https://www.santepubliquefrance.fr/docs/communiquer-pour-tous-guide-pour-une-information-accessible)  à tous**[, par Cécile Allaire et Julie](https://www.santepubliquefrance.fr/docs/communiquer-pour-tous-guide-pour-une-information-accessible)  [Ruel, 2018 : www.santepublique](https://www.santepubliquefrance.fr/docs/communiquer-pour-tous-guide-pour-une-information-accessible)france fr
- Étude « **[Produire des contenus et](https://www.fafiec.fr/l-observatoire-opiiec/etudes-en-cours-opiiec/85-l-observatoire-opiiec/etudes-transversales/666-etude-produire-des-contenus-et-services-respectant-les-normes-d-accessibilite-numerique.html)  [services respectant les normes](https://www.fafiec.fr/l-observatoire-opiiec/etudes-en-cours-opiiec/85-l-observatoire-opiiec/etudes-transversales/666-etude-produire-des-contenus-et-services-respectant-les-normes-d-accessibilite-numerique.html)  [d'accessibilité numérique](https://www.fafiec.fr/l-observatoire-opiiec/etudes-en-cours-opiiec/85-l-observatoire-opiiec/etudes-transversales/666-etude-produire-des-contenus-et-services-respectant-les-normes-d-accessibilite-numerique.html)** » de [l'OPIIEC \(Observatoire Paritaire](https://www.fafiec.fr/l-observatoire-opiiec/etudes-en-cours-opiiec/85-l-observatoire-opiiec/etudes-transversales/666-etude-produire-des-contenus-et-services-respectant-les-normes-d-accessibilite-numerique.html)  [des Métiers du Numérique, de l'In](https://www.fafiec.fr/l-observatoire-opiiec/etudes-en-cours-opiiec/85-l-observatoire-opiiec/etudes-transversales/666-etude-produire-des-contenus-et-services-respectant-les-normes-d-accessibilite-numerique.html)[génierie, des Etudes et du Conseil](https://www.fafiec.fr/l-observatoire-opiiec/etudes-en-cours-opiiec/85-l-observatoire-opiiec/etudes-transversales/666-etude-produire-des-contenus-et-services-respectant-les-normes-d-accessibilite-numerique.html)  [et des métiers de l'évènement\),](https://www.fafiec.fr/l-observatoire-opiiec/etudes-en-cours-opiiec/85-l-observatoire-opiiec/etudes-transversales/666-etude-produire-des-contenus-et-services-respectant-les-normes-d-accessibilite-numerique.html)  [2019 : www.fafiec.fr](https://www.fafiec.fr/l-observatoire-opiiec/etudes-en-cours-opiiec/85-l-observatoire-opiiec/etudes-transversales/666-etude-produire-des-contenus-et-services-respectant-les-normes-d-accessibilite-numerique.html)

L'Ansa tient à remercier chaleureusement l'ensemble des personnes qui se sont impliquées dans ces travaux : Aidodys – Adapei 44 – AFPA - Agefiph – APF – Auticiel – CAFAU - Cap Emploi 57 - CDC – Chéops – CIH – CNCPH – CNED – CNSA - Conseil National du Numérique - Défenseur des droits – DGEFP – DINSIC - Droit Pluriel - E-Fabrik - FFT - Fiphfp – HandicapZéro - I Wheel Share – IFRH - KERPAPE / Comète France - MyAphone - PEEP (Fédération des Parents d'Elèves de l'Enseignement Public) - Pôle Emploi - Sciences Po – Simplon - Valentin Haüy - WebForce3...

**Pour être accompagné dans l'élaboration ou le test de solutions numériques, quelques outils disponibles :** 

• Pour les tests d'applications, des contenus en internet et intranet : la communauté « **Vivier d'utilisateurs en situation de handicap** » de la DINSIC.

[Contact : jamshid.kohandel@mo](http://jamshid.kohandel@modernisation.gouv.fr)[dernisation.gouv.fr](http://jamshid.kohandel@modernisation.gouv.fr) 

- [Pour la co-construction, le test et/](https://www.apf-francehandicap.org/handicap-et-nouvelles-technologies-9730) ou le **[prototypage de produits ou](https://www.apf-francehandicap.org/handicap-et-nouvelles-technologies-9730)  services** [avec des personnes en](https://www.apf-francehandicap.org/handicap-et-nouvelles-technologies-9730)  [situation de handicap :](https://www.apf-francehandicap.org/handicap-et-nouvelles-technologies-9730)  [www.apf-francehandicap.org/](https://www.apf-francehandicap.org/handicap-et-nouvelles-technologies-9730) [handicap-et-nouvelles-technolo](https://www.apf-francehandicap.org/handicap-et-nouvelles-technologies-9730)[gies](https://www.apf-francehandicap.org/handicap-et-nouvelles-technologies-9730)
- **• F[ormation à la création de conte](https://www.fun-mooc.fr/courses/course-v1:FUN+00114+session01/about?at_medium=email&at_emailtype=retention&at_campaign=newsgen&at_creation=FUN&at_send_date=20191031&at_link=FUN_00114_session01&at_recipient_list=1)[nu accessible](https://www.fun-mooc.fr/courses/course-v1:FUN+00114+session01/about?at_medium=email&at_emailtype=retention&at_campaign=newsgen&at_creation=FUN&at_send_date=20191031&at_link=FUN_00114_session01&at_recipient_list=1)** (Fun Mooc) : [www.fun-mooc.fr/courses/](https://www.fun-mooc.fr/courses/course-v1:FUN+00114+session01/about?at_medium=email&at_emailtype=retention&at_campaign=newsgen&at_creation=FUN&at_send_date=20191031&at_link=FUN_00114_session01&at_recipient_list=1)

**Cartographie réalisée par Simon Roussey et Margherita Maestri, responsables de projets à l'Agence nouvelle des solidarités actives dans le cadre du Labo Numérique et Handicap, financé par le FIPHFP, la Fédération Française des Télécoms et en partenariat avec l'APF France Handicap.**

[simon.roussey@solidarites-actives.com](http://simon.roussey@solidarites-actives.com)

[margherita.maestri@solidarites-actives.com](http://margherita.maestri@solidarites-actives.com
)

#### **[www.solidarites-actives.com](https://www.solidarites-actives.com/)**

Cette cartographie a été réalisée grâce à la mobilisation d'un groupe de professionnels, par le biais d'une consultation d'associations de parents et de familles de personnes en situation de handicap et par le biais de consultation de personnes en situation de handicap.

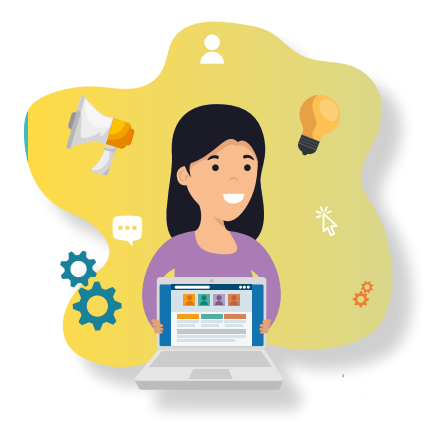